# **K-RISE SYSTEMS EASYPay Validated Integration with JD Edwards EnterpriseOne 9.2**

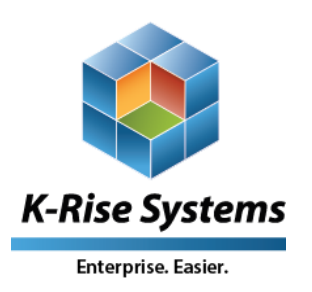

75 Executive Drive Suite 431 Aurora, IL 60504 USA Tel.:1.630.898.2923 Fax: 1.630.898.8523

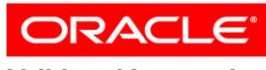

**Validated Integration** 

**JD Edwards EnterpriseOne** 

**Oracle Validated Integration gives customers confidence that a partner's integration is functionally sound and performs as designed. This can help customers to reduce deployment risk, lower total cost of ownership, and improve the user experience related to the partner's integrated offering.**

## *Secure Credit Card and e-Check Payments Processing*

*Fully integrated with Oracle's JD Edwards EnterpriseOne 9.2, EASYPay streamlines your payment processing processes.*

### **Company Overview**

K-Rise Systems serves the JD Edwards community with it's fleet of strategic business solutions built using EASYProcess. EASYPay and EASYCommerce are flagship products from K-Rise Systems.

#### **Integration Overview**

EASYPay can be deployed either on premise or—because it is a Software as a Service (SaaS) solution—via the cloud. EASYPay provides fully integrated credit card and e-check payment processing for JD Edwards EnterpriseOne 9.2 sales orders and invoices (collections). The EASYPay integrated PQ99 JD Edwards EnterpriseOne Sales Order Management form allows customer service representatives (CSRs) or call center personal to easily process credit card sales orders or collect on outstanding invoices with credit card or e-check payments. Within JD Edwards EnterpriseOne's order-to-cash processes, EASYPay automates the authorization (order entry), settlement (ship confirm or invoice), and batch accounts receivable update process through status or hold codes.

EASYPay also provides JD Edwards EnterpriseOne web credit card and e-check sales order and invoice functionality from within EASYCommerce or any third party or internally developed shopping cart application. EASYPay provides customer online bill or invoice pay, eliminating paperwork and improving days sales outstanding (DSO).

EASYPay provides the highest level of Payment Card Industry (PCI) protection, eliminating liability concerns. Using gateway-hosted payment pages and tokenization *all* cardholder data is stored at the gateway and off your local area network (LAN), providing reduced PCI scope. It enables easy Self-Assessment Questionnaire Form A versus the more difficult Form D.

Finally, EASYPay is cost effective and can be implemented in only days.

#### **Integration Details**

Touch points of EASYPay's integration with JD Edwards EnterpriseOne 9.2:

1. EASYPay PQ99 forms are embedded within iFrames in JD Edwards EnterpriseOne and enable you to create credit card and check payment user accounts using a payment gateway. Because no critical data touches the JD Edwards EnterpriseOne application, the customer is removed from PCI scope on the software and LAN side

#### **Availability**

**75 Executive Drive Suite 431 Aurora, IL 60504 USA Tel.: 630.898.2923 Fax: 630.898.8523 [sales@krisesystems.com](mailto:sales@krisesystems.com)** (see Figures 1 and 2).

2. The appearance of the EASYPay Payment Pad (system code PQ99) is triggered based on specific Status or Hold codes on sales orders (P4210 & P42101). You can pass necessary sales order data to the EASYPay Payment Pad in order to authorize an order amount in the payment gateway. (See the yellow highlighted inset of Figure 1.)

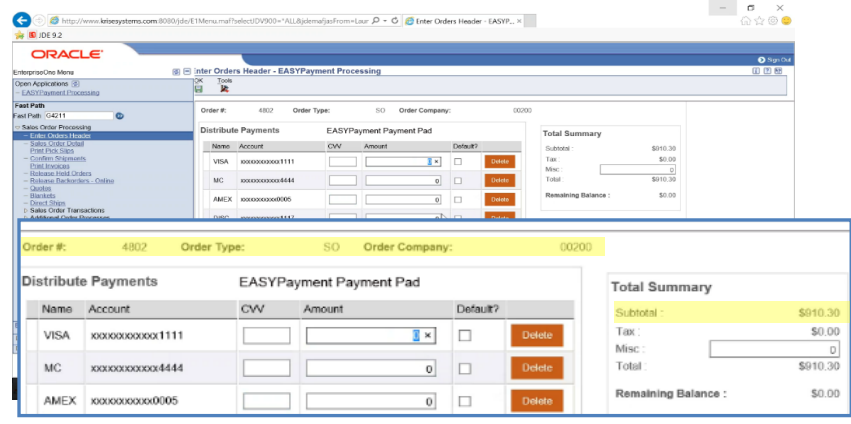

#### **Figure 1. EASYPay Payment Pad**

- 3. EASYPay uses tokenization to capture payment through the payment gateway and then calls proper business functions to apply these payments to invoices or sales orders.
- 4. EASYPay follows customer business rules and makes calls necessary for business functions to update the appropriate Status or Hold codes.

#### **Environment**

*K-Rise Systems Environment* EASYPay 4.8

Oracle Database 12*c*

Create New Payment Method **DEMO-krisesystems**  $$0$  $\Box$  Credi  $\boxed{=}$  ch VISA **CO** MARINE AMER  $\overline{a}$ slo Month \* Year \*

**Figure 2. EASYPay Create New Payment Method**

*Oracle Environment*

Oracle's JD Edwards EnterpriseOne 9.2

Oracle Database 12*c*

Oracle WebLogic Server 12*c* Release 1

Copyright © 2016, Oracle and/or its affiliates. All rights reserved. Oracle and Java are registered trademarks of Oracle and/or its affiliates. Other names may be trademarks of their respective owners.

**Support 630.898.2923, extension 4 [support@krisesystems.com](mailto:support@krisesystems.com)**

This document is provided for information purposes only, and the contents hereof are subject to change without notice. This document is not warranted to be error-free, nor subject to any other warranties or conditions, whether expressed orally or implied in<br>law, including implied warranties and conditions of merchantability or fitness for a par document may not be reproduced or transmitted in any form or by any means, electronic or mechanical, for any purpose, without our prior written permission.